# **Multistate models with** mstate

STK4080 H16

1. Review with some R-examples2. General event histories andAalen-Johansen estimator using the mstate library

#### **Survival data**

We have considered right censored and possibly left truncatedsurvival data  $(V_i, \tilde{T}_i, D_i,$  in particular

- Nelson-Aalen estimator of cumulative hazard $A(t) = \int_0^t \alpha(s)ds$
- Kaplan-Meier estimator of survival function $S(t) = \exp(-A(t)) = P(T_i > t)$
- Non-parametric tests for differences of hazards(distributions)  $\alpha_1(s) = \alpha_2(s) = \cdots = \alpha_K(s)$  in groups  $k=1,\ldots,K.$

In the following slides these methods are applied to <sup>a</sup> data set ondeath from melanoma.

#### **Melanoma data**

#### Short description:

In the period 1962-77 <sup>a</sup> total of <sup>205</sup> patients with malignant melanoma (cancer of the skin) were operated at Odense University hospital in Denmark. <sup>A</sup> number of covariates were recorded at operation, and the patients were followed up until death or censoring at the end of the study at December 31, 1977.

Coding of variables:

- 1) status: 1=death from disease, 2=censored, 4=death from other cause
- 2) lifetime: life time from operation in years
- 3) ulcer: ulceration (1=present, 2=absent)
- 4) thickn: tumor thickness in mm
- 5) sex: 1=female, 2=male
- 6) age: age at operation in years
- 7) grthick: grouped tumor thickness (1: 0-1 mm, 2: 2-5 mm, 3: 5+ mm)
- 8) logthick: logarithm of tumor thickness

#### **Reading the data i** <sup>R</sup>

- > library(survival)
- > path="http://www.uio.no/studier/emner/matnat/math/STK4080/h14

/melanoma.txt"

```
> mel=read.table(path,header=T)
```
> dim(mel)

[1] <sup>205</sup> <sup>8</sup>

> summary(mel)

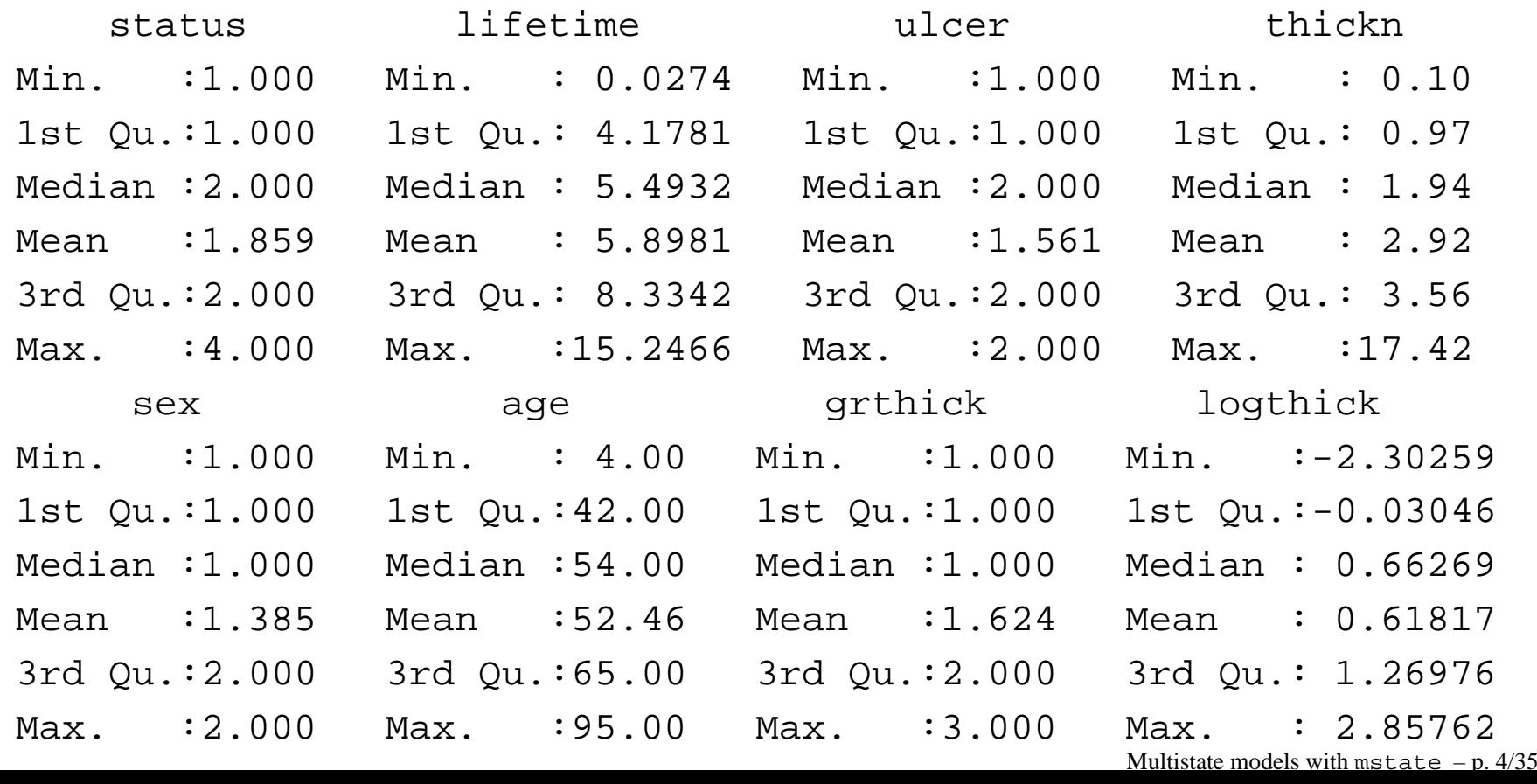

#### **Nelson-Aalen estimator can be obtained**

- using survfit directly
- going through a formal cox-regression

Result will be the same, R commands:

```
> par(mfrow=c(1,2))
```
- > surv1=survfit(Surv(lifetime,status==1)˜1,data=mel,type="fh")
- > plot(surv1,fun="cumhaz",ylim=c(0,0.6),xlab="time (years)", ylab="cumulative hazard", main="Basic survfit")
- > surv2=survfit(coxph(Surv(lifetime,status==1)˜1,method="breslow", data=mel))
- > plot(surv2,fun="cumhaz",ylim=c(0,0.6),xlab="time (years)", ylab="cumulative hazard",main="Using coxph")

#### **The Nelson-Aalen plots**

The commands will produce the identical plots:

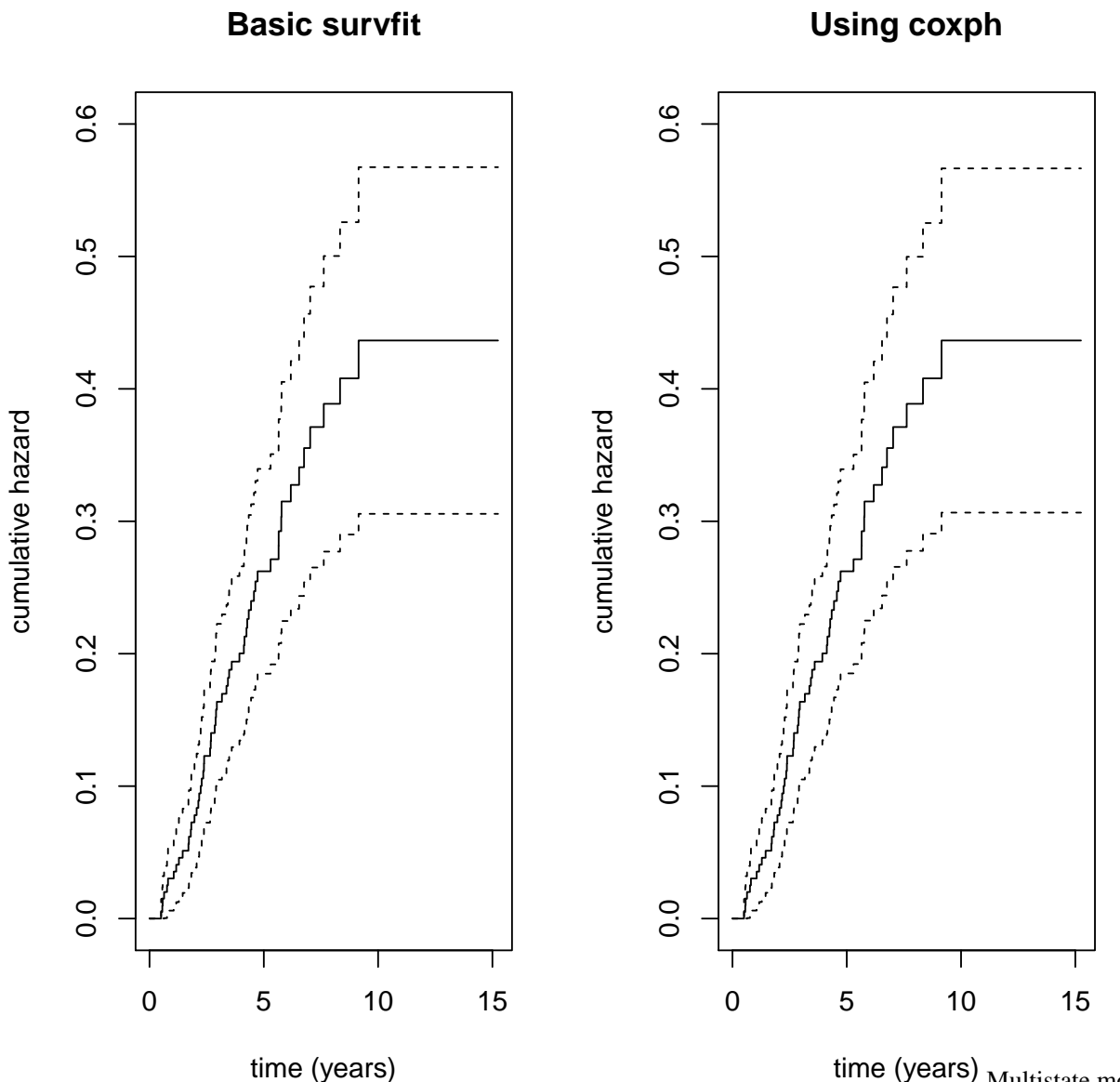

time (years)  $_{\rm Multistate \ models}$  with <code>mstate –p.6/35</code>

### **Comparing groups graphically**

#### We can compare groups by plottting survival or cumulative hazards by the groups

plot(survfit(Surv(lifetime,status==1)˜grthick,data=mel,type="fh"),

fun="cumhaz",lty=1:3)

legend(0,0.87,lty=1:3,c("Thickn<2","2<thickn<5","thickn>5"),bty="n")

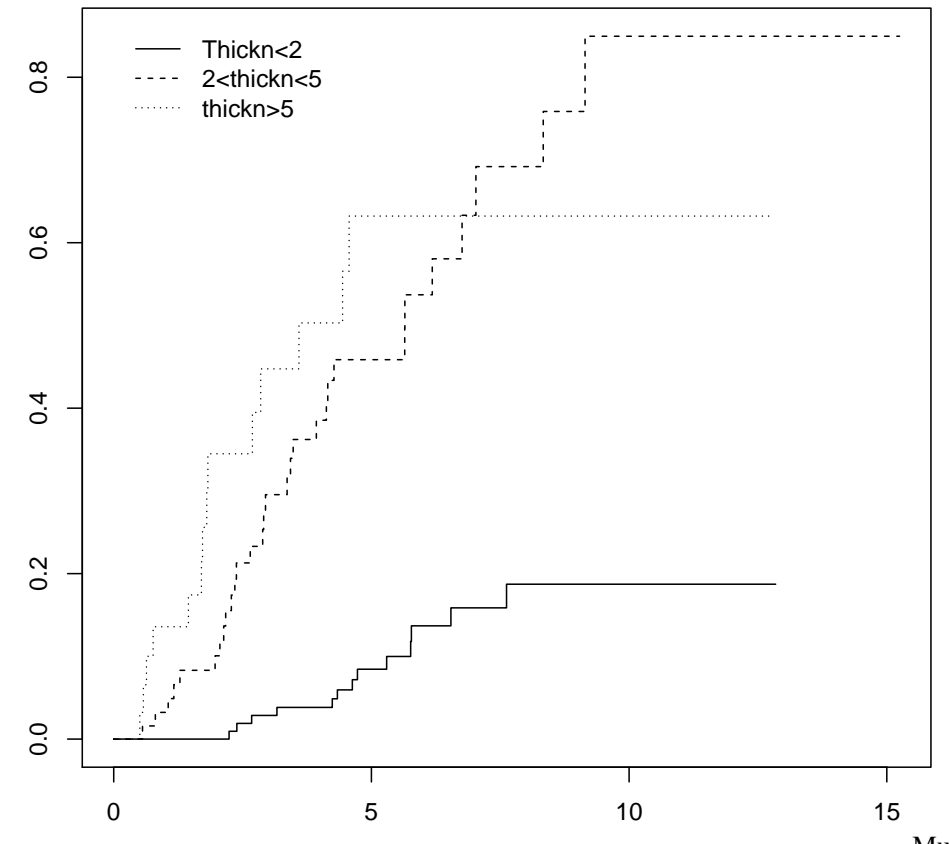

Multistate models with mstate – p. 7/35

### **Comparing groups formally**

#### by hypothesis testing (e.g. log-rank test):

```
> survdiff(Surv(lifetime,status==1)˜grthick,data=mel)
Call:
survdiff(formula = Surv(lifetime, status == 1) ˜ grthick, data = mel)
```
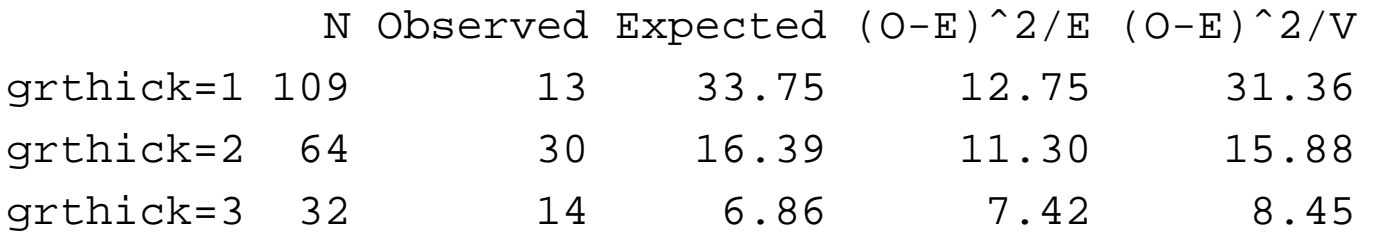

Chisq= 31.6 on <sup>2</sup> degrees of freedom, p= 1.39e-07

### **Estimation of survival: Kaplan-Meier**

plot(survfit(Surv(lifetime,status==1)˜1,data=mel))

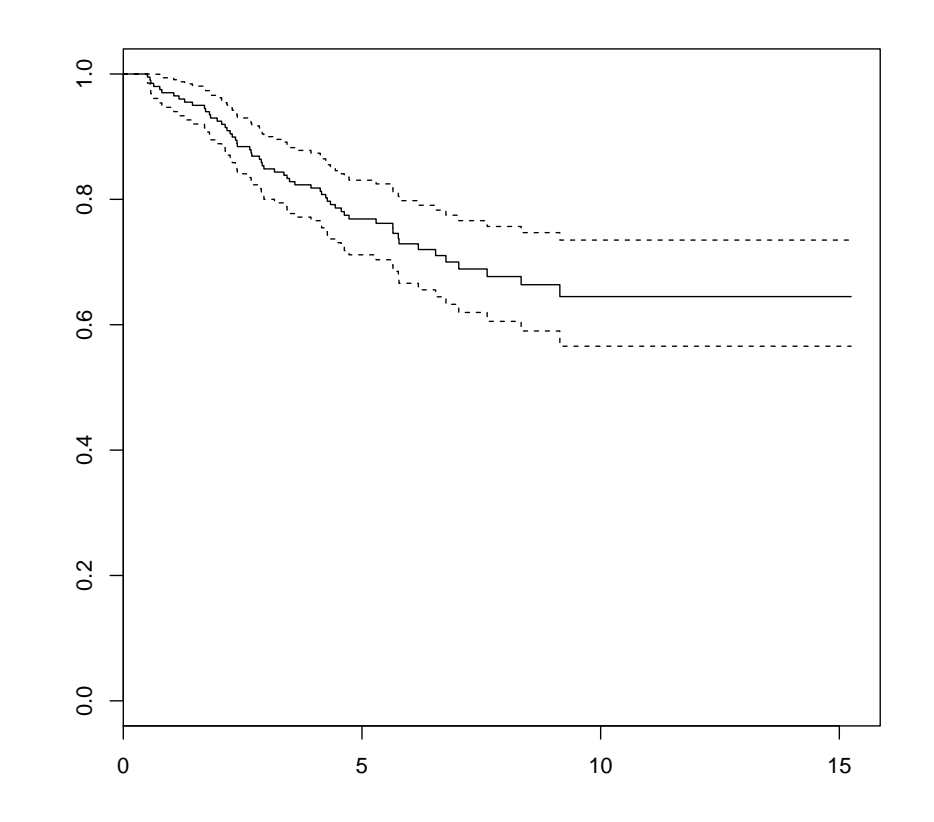

But wait <sup>a</sup> sec - the outcome here is death by melanoma, so the (optimistic) interpretation of the curve is"probability of alive if melanoma is the only cause of death"

### **Competing risks**

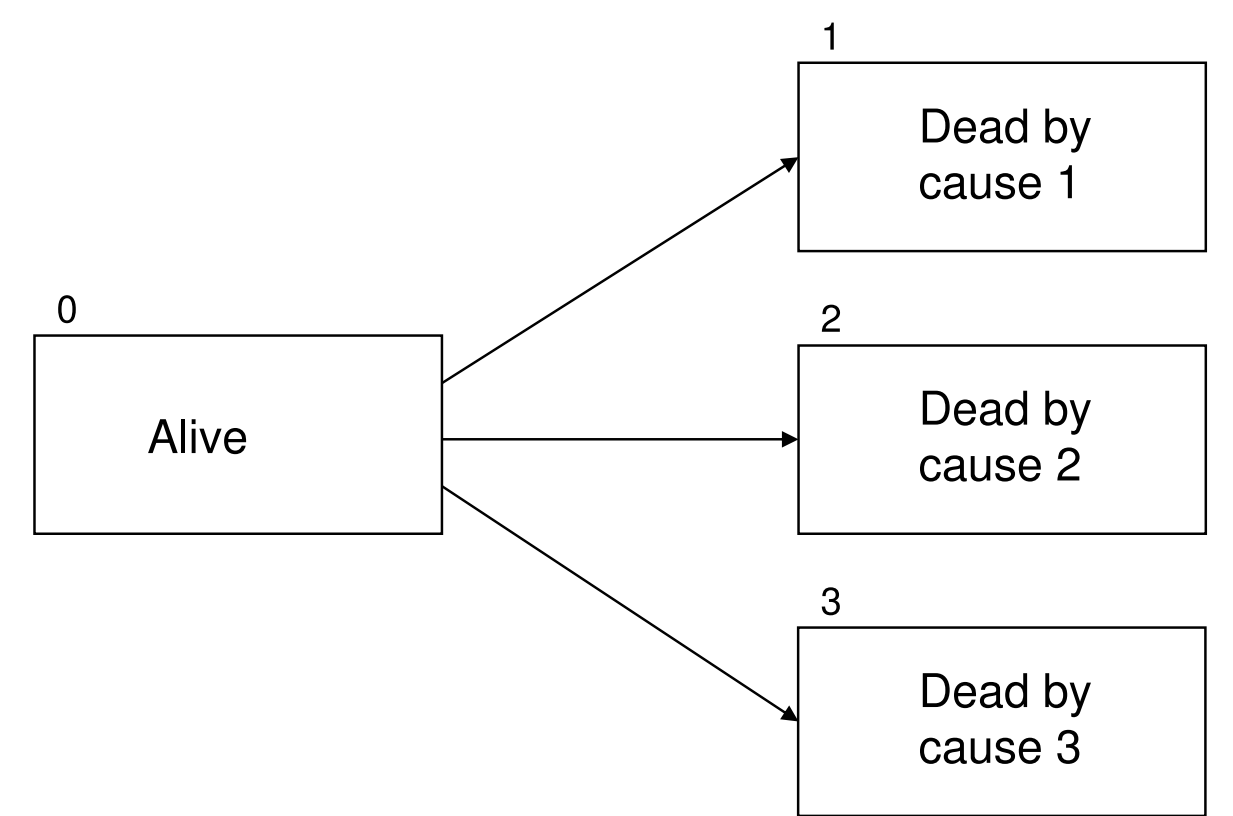

Denotes the state "alive" by 0 and state "death from cause  $h$ " by  $h(= 1, 2, \ldots, k)$ 

- Transition (hazard) rate  $\alpha_{0h}(t)$  of cause h
- $k$  causes of death (can only observe one cause)
- Will call  $\alpha_{0h}(t)$  cause-specific hazard rates

### **Competing risk melanoma data**

> table(mel\$status) 2  $4$ <sup>57</sup> <sup>134</sup> <sup>14</sup>

Thus there are 57 melanoma deaths and 14 deaths of othercauses.

We could deal with this by

- $\bullet$ Calculating total mortality
- $\bullet$  Estimating mortality due to other causes. This second option would optimistically be interpreted asprobability of alive given no melanoma mortality
- Estimating cumulative incidences  $P_0$  $h(0, t)$  = probability of death by cause  $h$  before time  $t$

#### **All and other causes**

- > mel\$dead=1\*(mel\$status!=2)
- $>$  par(mfrow=c(1,2))
- > plot(survfit(Surv(lifetime,dead==1)˜1,data=mel),main="Total deaths")
- > plot(survfit(Surv(lifetime,dead==4)˜1,data=mel),

main="Other causes than melanoma")

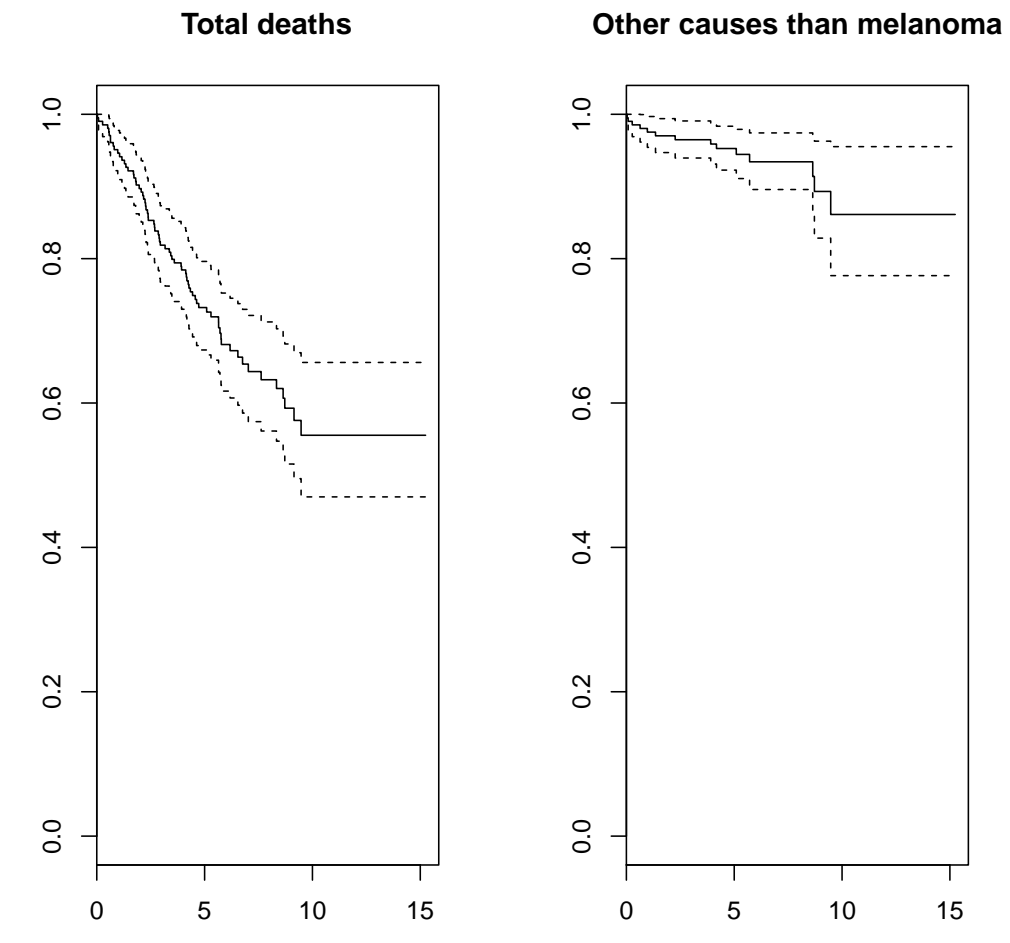

Multistate models with mstate – p. 12/35

#### **Cumulative incidence functions**

The transition probabilities for competing risks are given as

$$
P_{0h}(s,t) = P(X(t) = h|X(s) = 0)
$$

can be estimated

$$
\widehat{P}_{00}(s,t) = \prod_{s
$$

for  $h = 0$  and

$$
\hat{P}_{0h}(s,t) = \int_s^t \hat{P}_{00}(s,u-) \frac{dN_{0h}(u)}{Y_0(u)}
$$

for  $h=1,\ldots,K.$  The  $\hat{P}_{0h}$  $(s,t)$  for  $h > 0$  are called cumulative incidence functions.

#### **Cumulative incidence for melanoma data**

# can be obtained in R through the  $\texttt{survfit}$  function.

- > mel\$status2=1 \*(mel\$status==1)+2\*(mel\$status==4)
- > plot(survfit(Surv(lifetime,status2,type="mstate")˜1,data=mel),lty=1:2)
- > title("Cumulative incidence functions")
- > legend(0,0.34,lty=1:2,c("Melanoma death","Other causes"),bty="n")

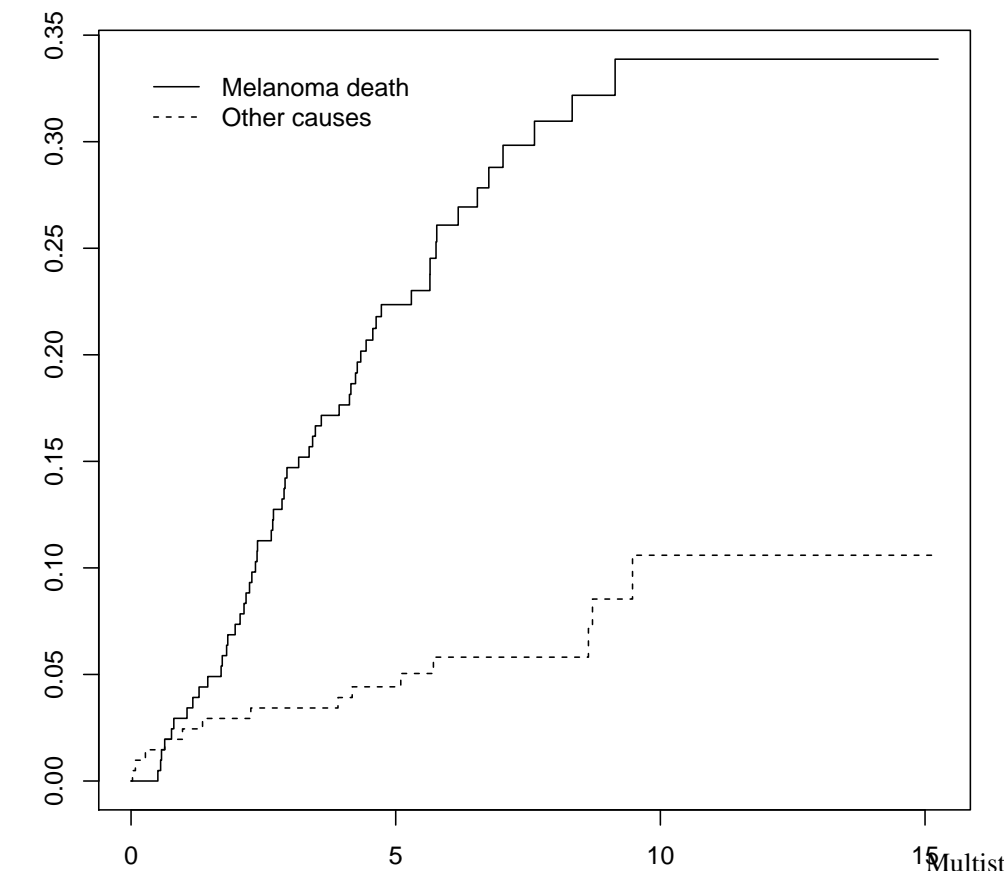

#### **Cumulative incidence functions**

Multistate models with mstate – p. 14/35

#### **(Healthy-)Illness-Death (ID)**

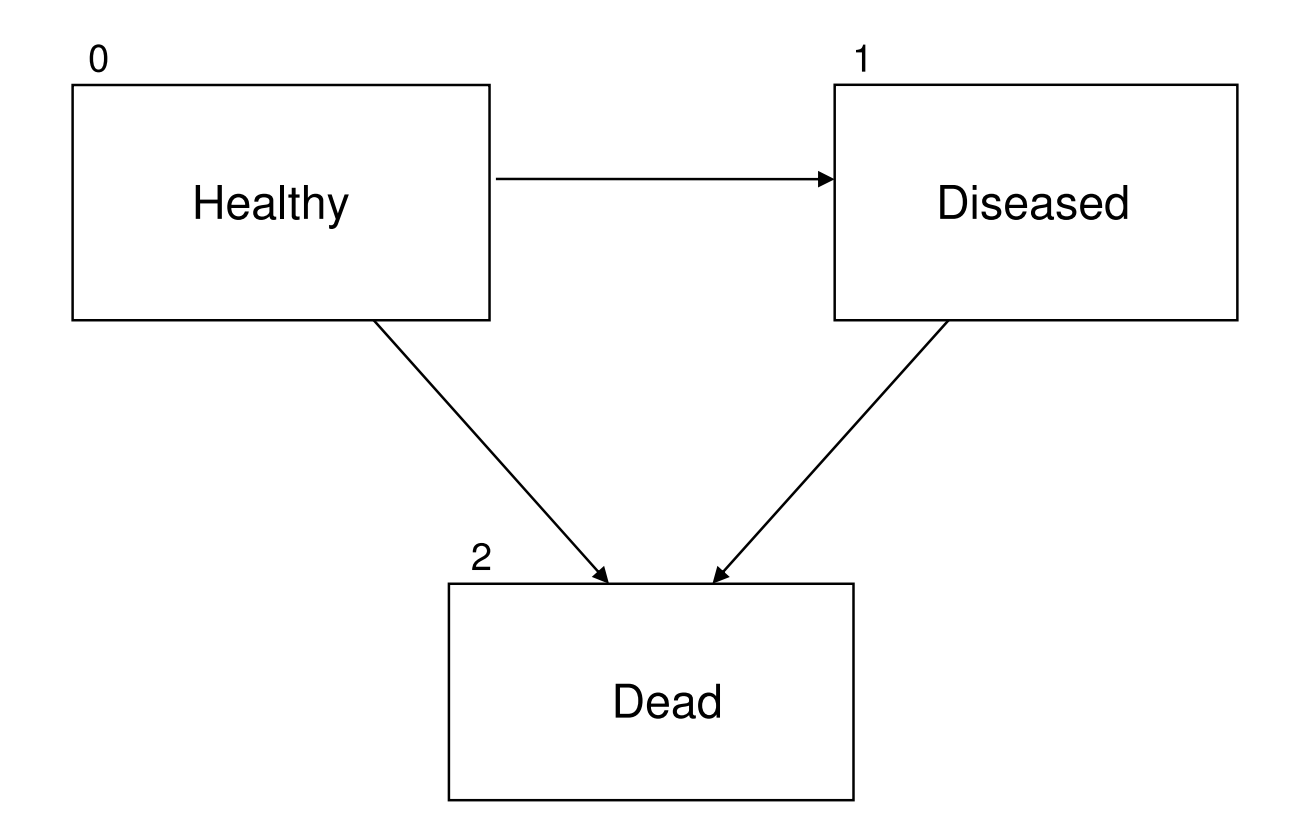

Hazards (intensities)  $\alpha_{gh}(t)$  for transition from state  $g$  to state  $h$ at time t with  $\alpha_{01}(t)>0$ ,  $\alpha_{02}(t)>0$  and  $\alpha_{12}(t)>0$  (at least for some t) and all other  $\alpha_{gh}(t) = 0$ .

#### **Transition probabilities in ID-process**

Let  $X(t)$  be the state of the process at time  $t, X(t) \in \{0, 1, 2\}$ and define transition probabilities

$$
P_{gh}(s,t) = P(X(t) = h|X(s) = g)
$$

We then ge<sup>t</sup> that

$$
P_{00}(s,t) = \exp(-\int_s^t (\alpha_{01}(u) + \alpha_{02}(u))du),
$$
  

$$
P_{11}(s,t) = \exp(-\int_s^t \alpha_{12}(u)du)
$$

and

$$
P_{01}(s,t) = \int_s^t P_{00}(s,u)\alpha_{01}(u)P_{11}(u,t)du
$$

where the integrand is the "density" of staying in  $0$  until  $u$ , then moving to  $1$  at  $u$  and staying in  $1$  up to  $t.$ Multistate models with mstate – p. 16/35

#### **Transition probabilities in ID-process, II**

We may also calculate

$$
P_{02}(s,t) = \int_s^t P_{00}(s,u)\alpha_{02}(u)du + \int_s^t P_{01}(s,u)\alpha_{12}(u)du
$$

where the first terms come from the direct move from 0 to 2 (death without previous disease) and the second from death afterdisease.

Finally

$$
P_{12}(s,t) = \int_s^t \exp(-\int_s^u \alpha_{12}(v)dv)\alpha_{12}(u)du
$$
  
= 1 - exp(- $\int_s^t \alpha_{12}(u)du$ ) = 1 - P<sub>11</sub>(s,t)

and all other  $P_{gh}(s,t) = 0$  (except for  $P_{22}(s,t) = 1$ ).

#### **Estimation transition probabilities, ID**

Let

- $Y_h(t) = \text{no.}$  in state h at time t-
- $N_{gh}(t)$  = no. of direct transitions from g to h in [0, t]
- $N_{g\bullet}(t) = \sum_h N_{gh}(t)$  no. transitions out of g in  $[0, t]$

We ge<sup>t</sup> estimates

$$
\hat{P}_{00}(s,t) = \prod_{s < u \leq t} [1 - \frac{dN_{0\bullet}(u)}{Y_0(u)}]
$$
\n
$$
\hat{P}_{11}(s,t) = \prod_{s < u \leq t} [1 - \frac{dN_{12}(u)}{Y_1(u)}]
$$
\n
$$
\hat{P}_{01}(s,t) = \int_s^t \hat{P}_{00}(s,u) \frac{dN_{01}(u)}{Y_0(u)} \hat{P}_{11}(u,t)
$$

and

$$
\hat{P}_{02}(s,t) = \int_s^t \hat{P}_{00}(s,u) \frac{dN_{02}(u)}{Y_0(u)} + \int_s^t \hat{P}_{01}(s,u) \frac{dN_{12}(u)}{Y_1(u)}
$$

 Multistate models with mstate – p. 18/35

#### **General (complicated) event scheme**

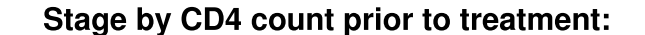

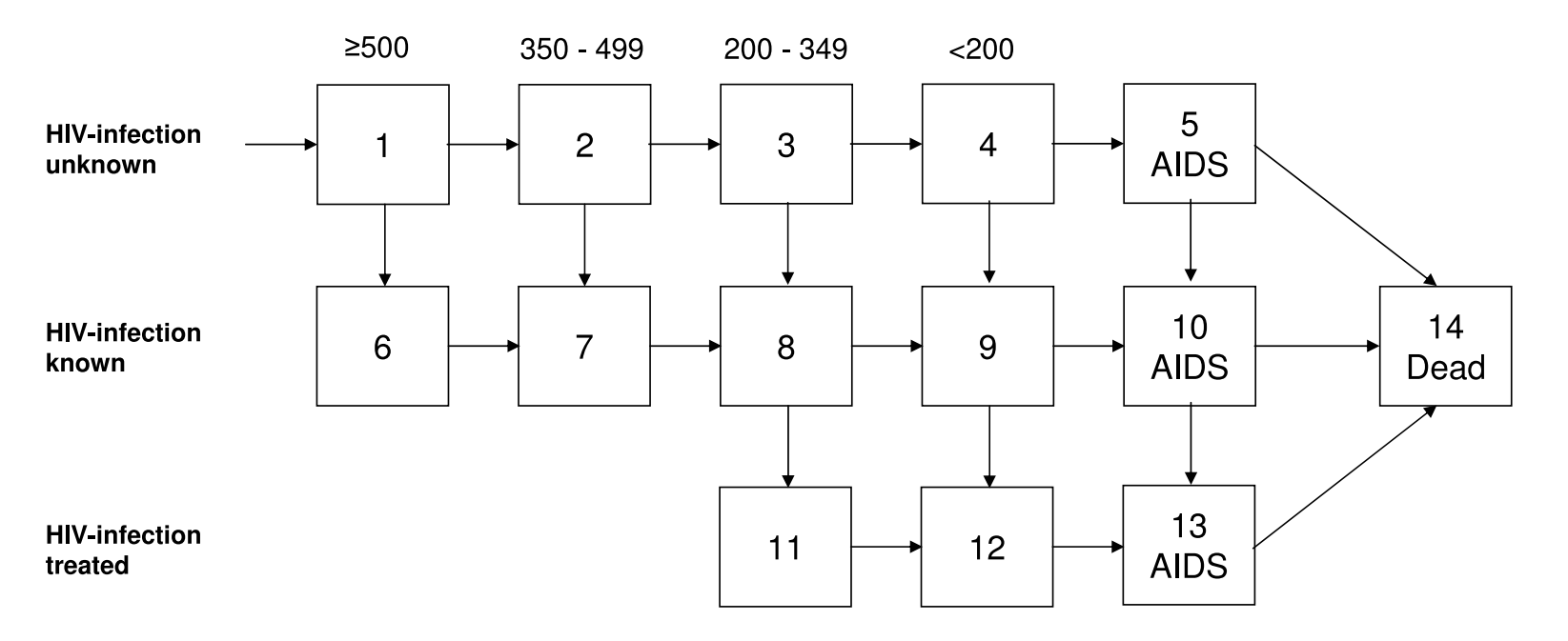

#### **General event schemes**

Let  $X(t)$  be the state of the process at  $t$ 

$$
\alpha_{gh}(t) = \text{hazard/intensity of moving from } g \text{ to } h \text{ at } t
$$
  

$$
\alpha_{gg}(t) = -\sum_{h \neq g} \alpha_{gh}(t)
$$
  

$$
P_{gh}(s, t) = P(X(t) = h | X(s) = g) = \text{transition probabilities}
$$

and the matrices of transition probabilities and hazards

$$
\mathbf{P}(s,t) = [P_{gh}(s,t)]_{g,h=0}^{k} \text{ and } \alpha(u) = [\alpha_{gh}(u)]_{g,h=0}^{k}
$$

which may be written as a continuous product

$$
\mathbf{P}(s,t) = \prod_{s < u \le t} \mathbf{P}(u, u + du) = \prod_{s < u \le t} [\mathbf{I} + \alpha(u) du]
$$

where <sup>I</sup> is the identity matrix.

#### **General event schemes, estimation**

In place of  $\alpha_{gh}(u)du$  use

$$
d\hat{A}_{gh}(u) = \frac{dN_{gh}(u)}{Y_g(u)} \text{ for } g \neq h
$$

$$
d\hat{A}_{gg}(u) = -\frac{dN_{g\bullet}(u)}{Y_g(u)}
$$

Here

• 
$$
Y_h(t) = \text{no. in state } h \text{ at time } t -
$$

- $N_{gh}(t)$  = no. of direct transitions from g to h in [0, t]
- $N_{g\bullet}(t) = \sum_h N_{gh}(t)$  no. transitions out of g in  $[0, t]$

The estimator of the transition probabilities

$$
\hat{\mathbf{P}}(s,t) = \prod_{s < u \le t} [\mathbf{I} + d\hat{\mathbf{A}}(u)]
$$

is called the **Aalen-Johansen** estimator

### **Aalen-Johansen estimator, simulation**

The Aalen-Johansen estimator may be applied to theHealthy-Illness-Death process. Let

- $\alpha_{01}(t) = t$  (Weibull,  $k = 2$ )
- $\alpha_{02}(t) = t$  (Weibull,  $k = 2$ )
- $\alpha_{12}(t) = 1$  (exponential)
- Censoring uniform on  $[0, 1]$
- $n = 1000$  individuals

Last week we simulated such process and programmedestimation of the transition probabilities.

Today we will show how the R-library mstate can be used to obtain the estimates.

#### **Estimated trans.prob. from simulation**

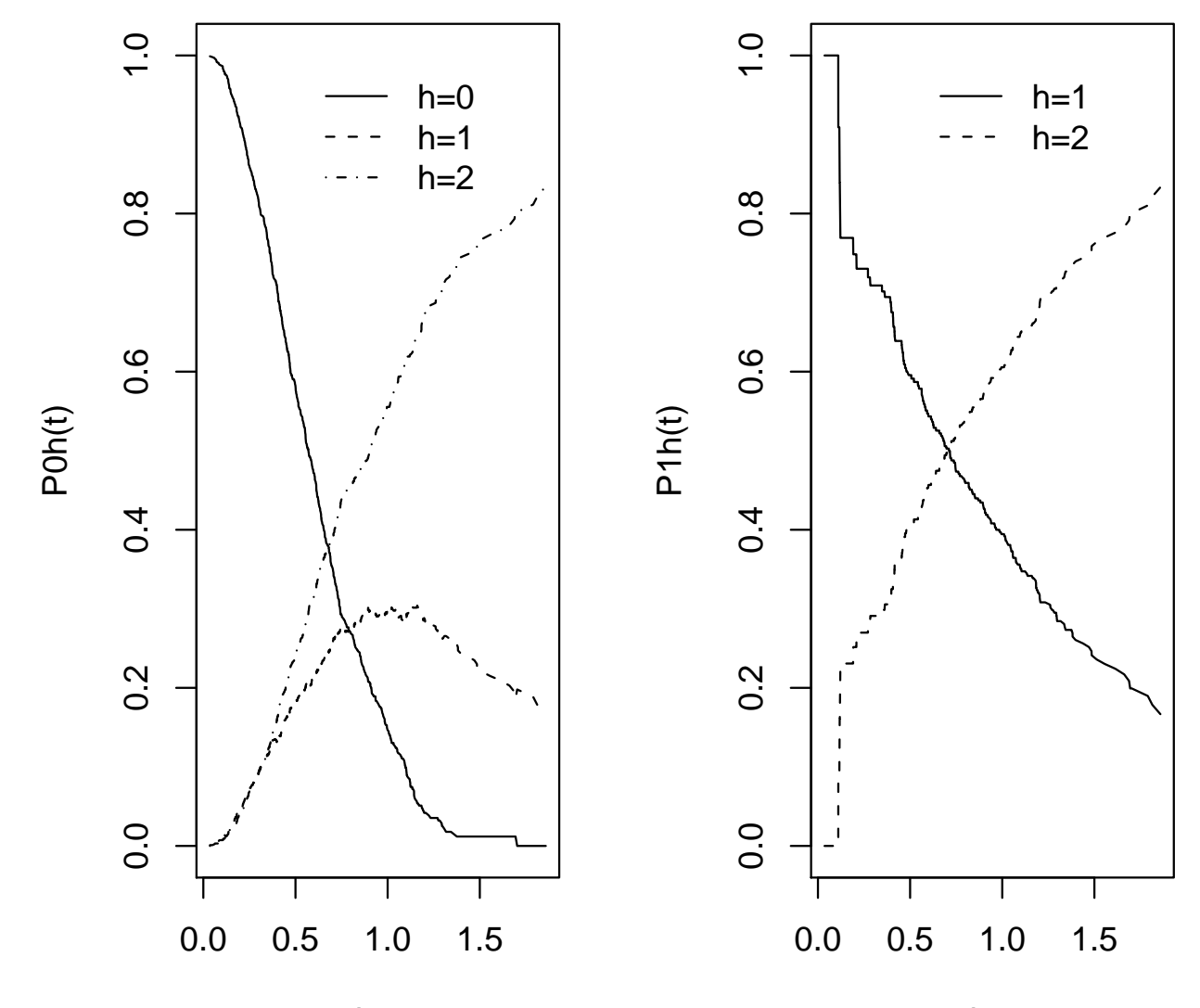

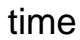

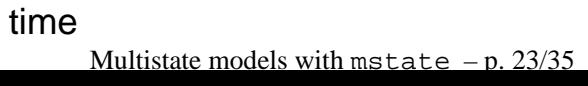

## **Framework for** mstate

We are going to

- Simulate the ID-process again and set up <sup>a</sup> wide formatdata file with one record per individual
- Define the possible transitions for the ID process
- Transfer the wide format data to long format data with onerecord per (possibly censored) transition
- Calculate increments to the Aalen-Johansen estimator
- •and finally calculate and plot the Aalen-Johansen

#### **Simulation of ID and "wide-format" data-setup**

# Simulates n=100 replicates of the ID process and censoring time  $n < -100$  timesick<-rweibull(n,2)timedeath<-rweibull(n,2)timesickdeath<-rexp(n)censtime<-runif(n)\*2 # Defines indicators of three events D01<-1\*(timesick<pmin(timedeath,censtime))D02<-1\*(timedeath<pmin(timesick,censtime))D12<-1\*(D01==1)\*((timesick+timesickdeath)<censtime) # Defines censored transition times to sickness and death states obstimesick=timesick\*D01+pmin(timedeath,censtime)\*(1-D01) obstimedeath=timedeath\*D02+censtime\*D01\*(1-D12)+(timesick+timesickdeath)\*D12+censtime\*(1-D01-D02)# Defines individual process and indicator of death  $id=1:n$ D2=D02+D01\*D12 # Data are put in "wideformat" file with one line per individual simdat=data.frame(cbind(id,obstimesick,D01,obstimedeath,D2))

head(simdat)

### **Wide format data file - without covariates**

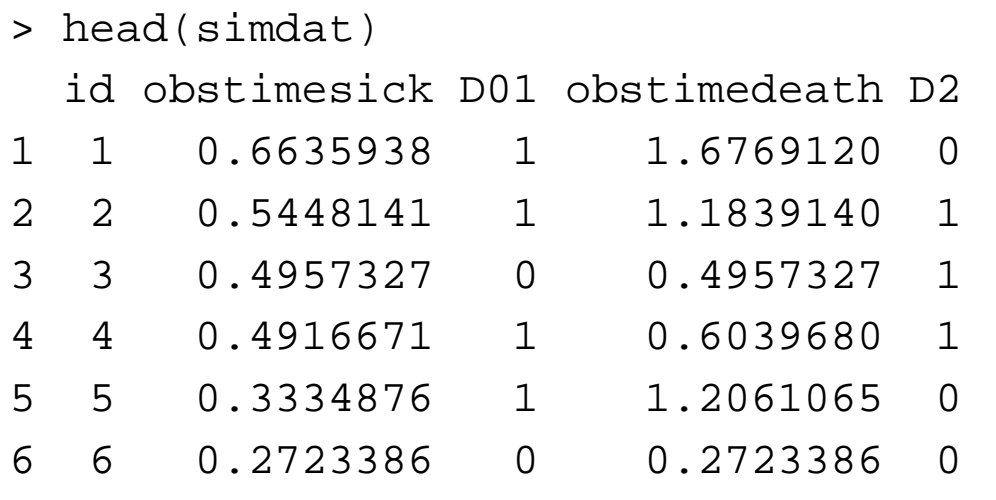

The wide format data (above) need

- $\bullet$ One line per individual
- $\bullet$ An id-number
- The possibly censored time until illness
- An indicator for whether time until illness was observed
- •The possibly censored time until death
- An indicator for whether time until death was observed Multistate models with mstate – p. 26/35

#### **Defining the possible transitions**

The transitions for ID can be set up in two ways

- Using an ID-specific function trans.illdeath
- $\bullet$ Using <sup>a</sup> general function transMat for transitions
- > library(survival)

 $t \cap$ 

 $+$   $\sim$ 

> library(mstate)

```
> tmat2=trans.illdeath(names=c("Healthy","Sick","Dead"))
```
> tmat2

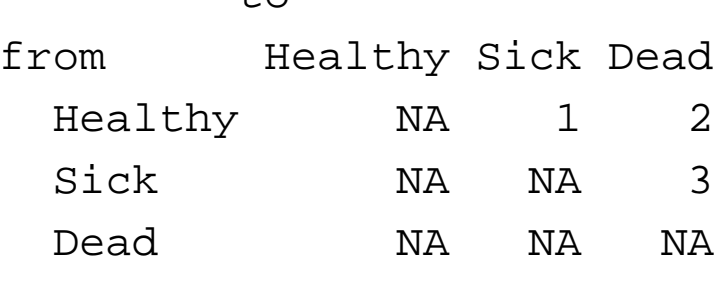

```
> tmat=transMat(x=list(c(2,3),c(3),c()),names=c("Healthy","Sick","Dead"))
```

```
> tmat
```
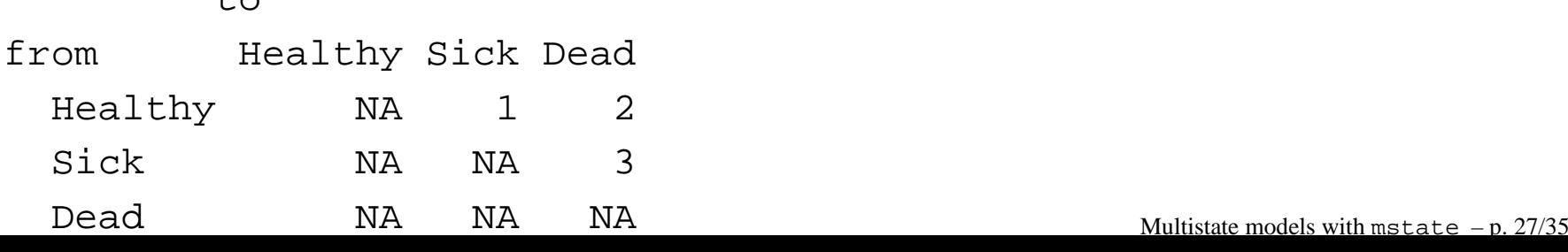

#### **Getting the long format data - one line per transition**

```
> mssimdat=msprep(data=simdat,trans=tmat,
  time=c(NA,"obstimesick","obstimedeath"),status=c(NA,"D01","D2"))> mssimdat[c(1:8,15:16),]
An object of class 'msdata'
```
#### Data:

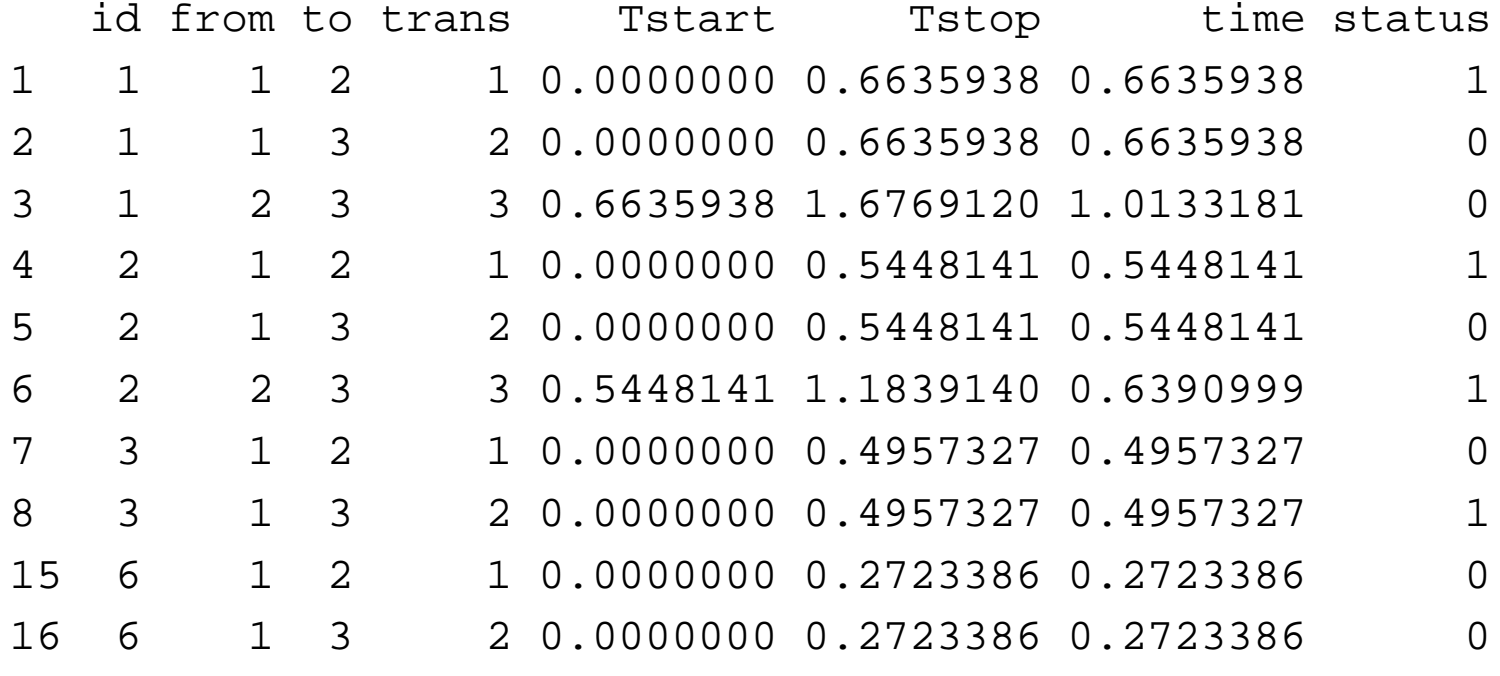

#### **Overview over observed transitions**

# using the mstate function events on the long format data.

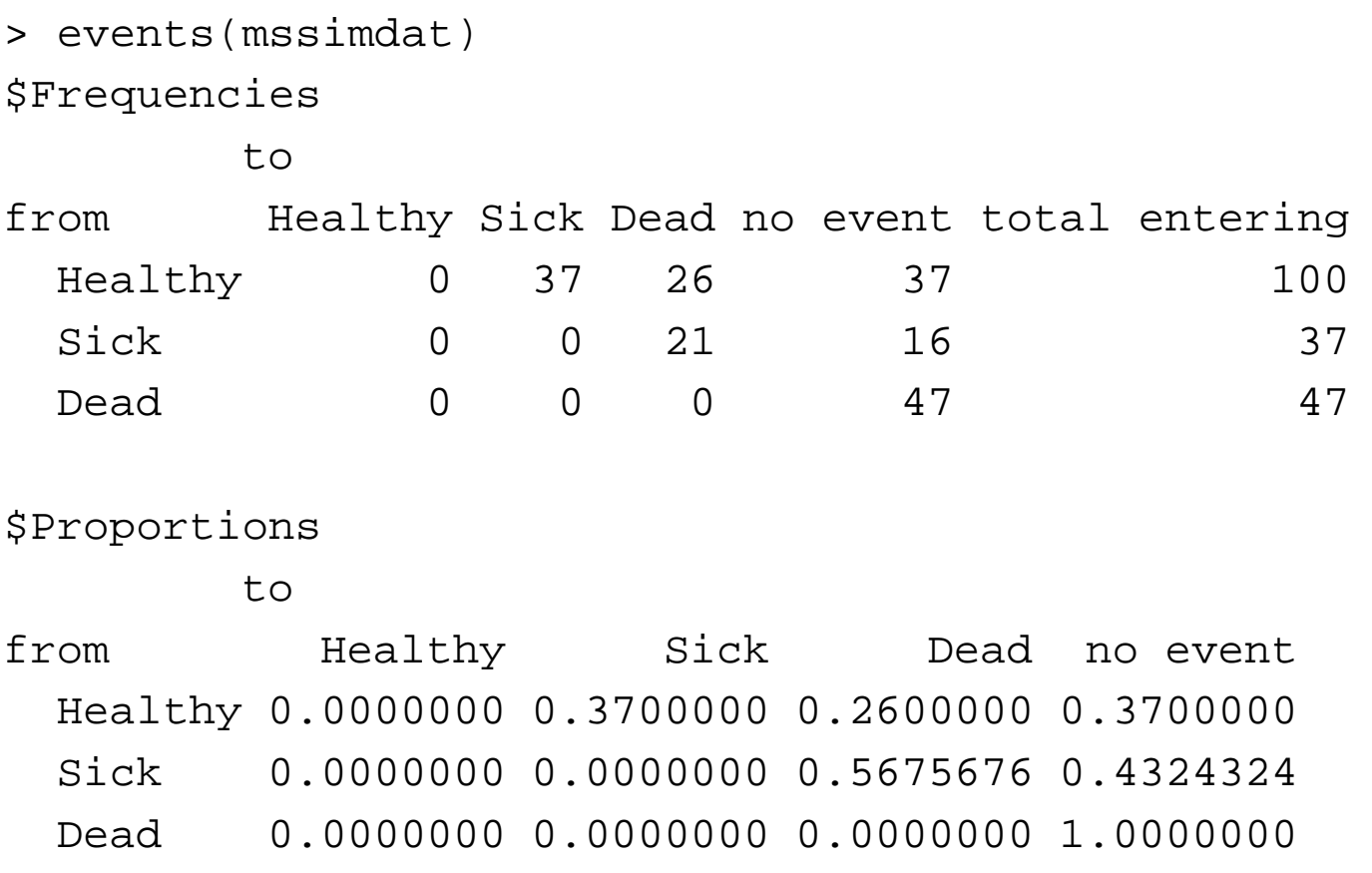

For instance 37 of the healthy became sick, 26 eventually diedand 37 were censored.

### **Calculating the cumulative hazards**

```
c1=coxph(Surv(Tstart,Tstop,status)˜strata(trans),
data=mssimdat,method="breslow")simdatfit=msfit(c1,trans=tmat)> names(simdatfit)
[1] "Haz" "varHaz" "trans"
> head(simdatfit$Haz)
      time Haz trans
1 0.1681827 0.011111111 1
2 0.1886775 0.01111111
3 0.2001121 0.02273902 1
4 0.2316646 0.03478721 1
5 0.2354188 0.04698233 1
6 0.2385675 0.05948233 1
> table(simdatfit$Haz$trans)
1 2 3
85 85 85
```
We do Cox-regression without covariates with "stratification" on the different possible transitions to ge<sup>t</sup> the cumulative hazards. Their increments will be used in the Aalen-Johansen estimator.

# **Finally - The Aalen-Johansen Estimator**  $\hat{P}_{jk}(0,t)$ !

> simdatprob=probtrans(simdatfit,predt=0,method="aalen") > names(simdatprob) [1] "" "" "" "trans" "method" "predt" > names(simdatprob[[1]]) [1] "time" "pstate1" "pstate2" "pstate3" "se1" "se2" "se3" > names(simdatprob[[2]]) [1] "time" "pstate1" "pstate2" "pstate3" "se1" "se2" "se3" > names(simdatprob[[3]]) [1] "time" "pstate1" "pstate2" "pstate3" "se1" "se2" "se3"

 $\operatorname{Here}$  simdatprob[[1]]\$pstate1  $\operatorname{give} \hat{P_0}$  $h(0,t)$  for times in simdatprob[[1]]\$time  $\operatorname{\mathsf{etc}}.$ 

> cbind(simdatprob[[1]]\$time,simdatprob[[1]]\$pstate1,

simdatprob[[1]]\$pstate2,simdatprob[[1]]\$pstate3)

 $[1, 1]$   $[2]$   $[3]$   $[4]$ [1,] 0.000 1.000 0.000 0.000 [2,] 0.168 0.989 0.011 0.000 [3,] 0.189 0.978 0.011 0.011 [4,] 0.200 0.966 0.022 0.011 [5,] 0.232 0.955 0.034 0.011

# $\mathbf{Plotting the Aalen-Johansen Estimator}\ \hat{P}_{jk}(0,t)$ !

```
> par(mfrow=c(1,2))
```

```
> plot(simdatprob[[1]]$time,simdatprob[[1]]$pstate1,type="l",
             ylim=c(0,1),xlab="time",ylab="transition prob")
```
- > lines(simdatprob[[1]]\$time,simdatprob[[1]]\$pstate2,lty=2)
- > lines(simdatprob[[1]]\$time,simdatprob[[1]]\$pstate3,lty=3)

```
> legend(0.4,1,lty=1:3,c("0-0","0-1","0-2"),bty="n")
```

```
> title("Aa-J from healthy")
```

```
\geq
```

```

> plot(simdatprob[[2]]$time,simdatprob[[2]]$pstate2,type="l",
              ylim=c(0,1),xlab="time",ylab="transition prob")
```
- > lines(simdatprob[[2]]\$time,simdatprob[[2]]\$pstate3,lty=2)
- > legend(0,0.6,lty=1:2,c("1-1","1-2"),bty="n")

```
> title("Aa-J from sick")
```
#### Actual plot on next slide.

#### **Estimated trans.prob. from simulation**

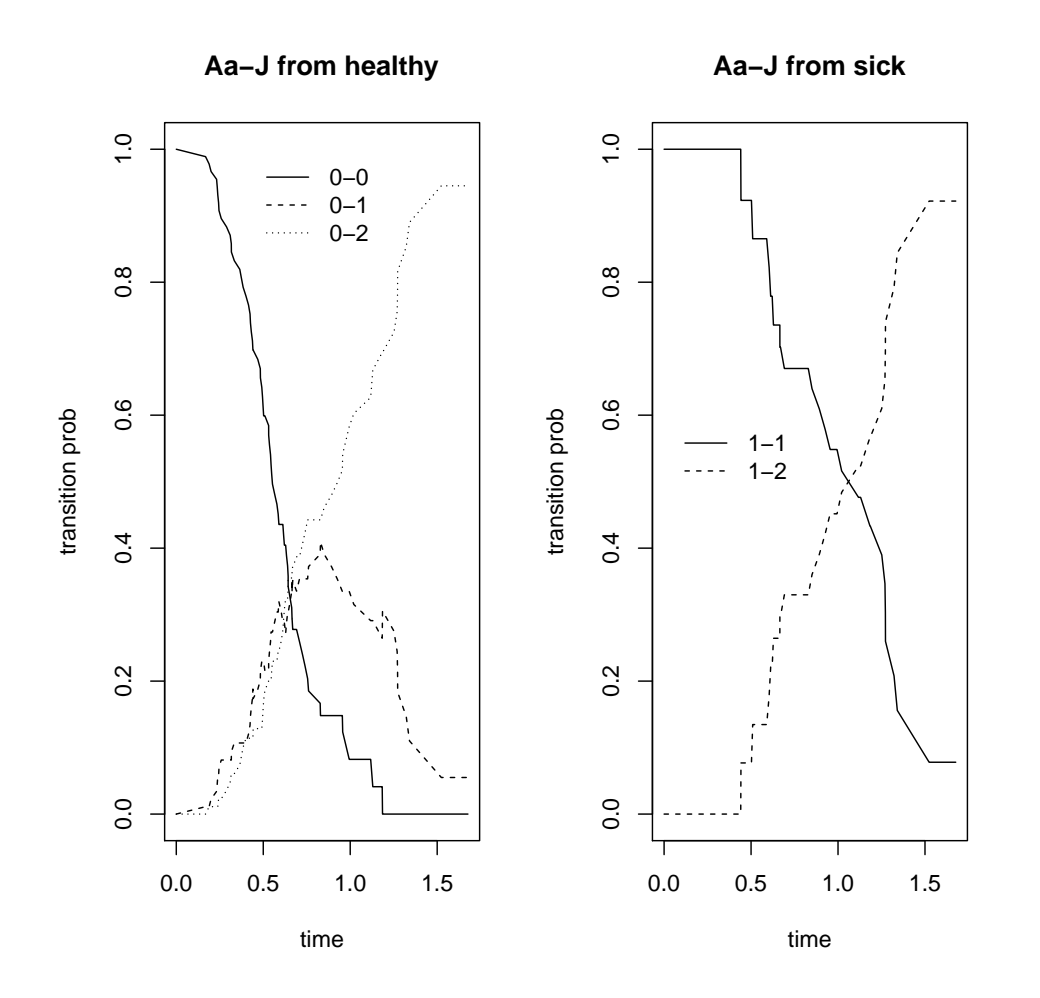

Note that we essentially ge<sup>t</sup> the same plot as programmed in lastweeks slides. Differences are due to different simulation.

#### **Aalen-Johansen estimator with confidence intervals**

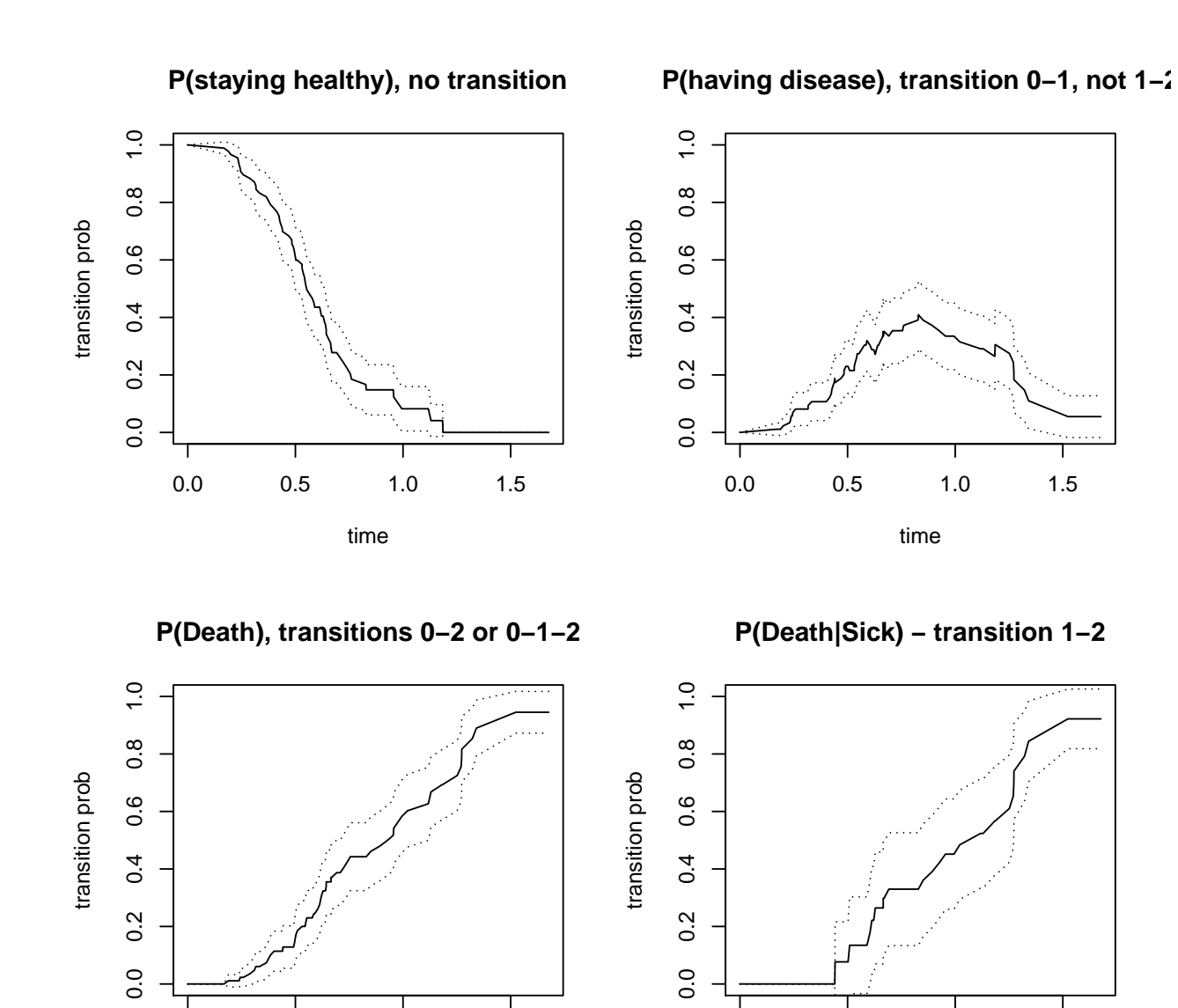

0.0 0.5 1.0 1.5

time

Multistate models with mstate – p. 34/35

0.0 0.5 1.0 1.5

time

#### **Plotting Aalen-Johansen with CI - commands**

```
par(mfrow=c(2,2))
plot(simdatprob[[1]]$time,simdatprob[[1]]$pstate1,type="l",ylim=c(0,1),xlab="time",ylab="transition prob")
lines(simdatprob[[1]]$time,simdatprob[[1]]$pstate1+1.96*simdatprob[[1]]
lines(simdatprob[[1]]$time,simdatprob[[1]]$pstate1-1.96*simdatprob[[1]]
title("P(staying healthy), no transition")
```
plot(simdatprob[[1]]\$time,simdatprob[[1]]\$pstate2,type="l",ylim=c(0,1), lines(simdatprob[[1]]\$time,simdatprob[[1]]\$pstate2+1.96\*simdatprob[[1]] lines(simdatprob[[1]]\$time,simdatprob[[1]]\$pstate2-1.96\*simdatprob[[1]] title("P(having disease), transition 0-1, not 1-2")

plot(simdatprob[[1]]\$time,simdatprob[[1]]\$pstate3,type="l",ylim=c(0,1), lines(simdatprob[[1]]\$time,simdatprob[[1]]\$pstate3+1.96\*simdatprob[[1]] lines(simdatprob[[1]]\$time,simdatprob[[1]]\$pstate3-1.96\*simdatprob[[1]] title("P(Death), transitions 0-2 or 0-1-2")

plot(simdatprob[[2]]\$time,simdatprob[[2]]\$pstate3,type="l",ylim=c(0,1), lines(simdatprob[[2]]\$time,simdatprob[[2]]\$pstate3+1.96\*simdatprob[[2]] lines(simdatprob[[2]]\$time,simdatprob[[2]]\$pstate3-1.96\*simdatprob[[2]] title("P(Death|Sick) - transition 1-2")